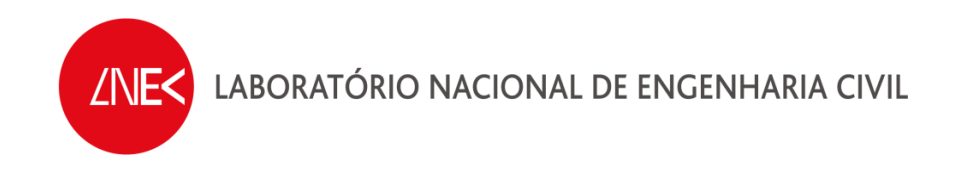

## **SISTEMA DE PREVISÃO E ALERTA DE INUNDAÇÕES EM ZONAS COSTEIRAS E PORTUÁRIAS**

#### **PTDC/AAC-AMB/120702/2010**

**PROGRAMA CALCULA\_RUNUP\_GALGAMENTO\_MASE.F** 

**Lisboa, maio de 2013** 

**Relatório HIDRALERTA 03/2013** 

## **ÍNDICE DO TEXTO**

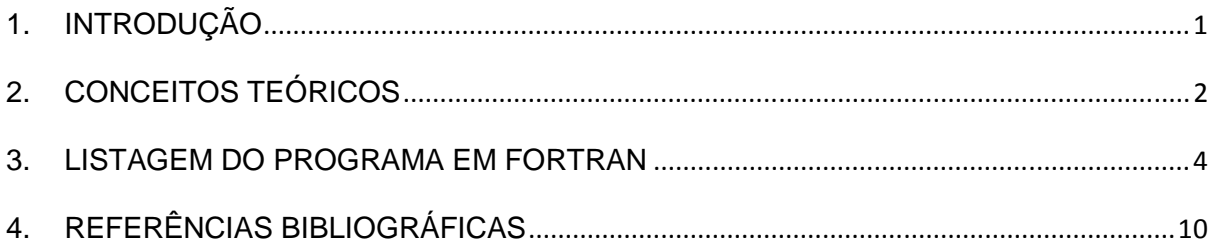

### **INDICE DE FIGURAS**

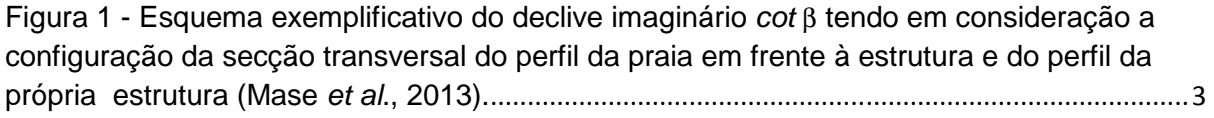

### **INDICE DE QUADROS**

Quadro 1 - Fórmulas empíricas para o cálculo de runup/galgamento (Mase et al., 2013). ..... 2

### **AGRADECIMENTOS**

Branca Branco – Assistente Técnico

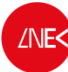

## **1. INTRODUÇÃO**

O presente relatório tem como objetivo a apresentação do programa intitulado Calcula Runup Galgamento Mase.f que é um programa em Fortran de cálculo do runup e do galgamento de estruturas costeiras utilizando a formulação de Mase et al. (2013).

Este trabalho insere-se no âmbito do Projeto HIDRALERTA - Sistema de previsão e alerta de inundações em zonas costeiras e portuárias financiado pela Fundação para a Ciência e a Tecnologia (contrato PTDC/AAC-AMB/120702/2010), no qual aquela formulação é muito utilizada.

O projeto está a ser desenvolvido no LNEC - Laboratório Nacional de Engenharia Civil em conjunto com a Universidade Nova de Lisboa (Faculdade de Ciências e Tecnologia e Faculdade de Ciências Sociais e Humanas) e a Universidade dos Açores, e tem como principal objetivo desenvolver o Sistema de Previsão e Alerta de Inundações em Zonas Costeiras e Portuárias HIDRALERTA. Em especial, inclui as seguintes tarefas:

1. Criação de uma ferramenta, amigável com o utilizador, que permita:

- Avaliar o risco de inundação por intermédio de mapas de risco que constituam uma ferramenta de apoio à decisão pelas entidades competentes. Estes mapas são construídos com longas séries temporais de previsões da agitação marítima ou com cenários prédefinidos associados às mudanças climáticas e/ou eventos extremos;
- Avaliar em tempo real situações de emergência e a emissão de alertas às entidades competentes sempre que se preveja estar em causa a segurança de pessoas, bens ou atividades desenvolvidas nessas zonas.

2. Desenvolvimento de um protótipo para o porto da Praia da Vitória e da zona de Lisboa-Vale do Tejo.

O programa Calcula runup galgamento mase.f é utilizado na tarefa de avaliação do risco de inundação, nomeadamente no cálculo do runup e do galgamento de estruturas costeiras.

Nos capítulos 2 e 3, apresentam-se um resumo dos conceitos básicos teóricos do programa, bem como a listagem do mesmo, respetivamente. O capítulo 4 contém as referências bibliográficas que serviram de base ao desenvolvimento do programa.

## **2. CONCEITOS TEÓRICOS**

São várias as metodologias utilizadas para o cálculo do runup e do galgamento de uma estrutura: fórmulas empíricas, redes neuronais, modelos físicos ou modelos numéricos. Em qualquer delas, uma das grandezas pela qual os galgamentos são expressos é o caudal médio galgado por unidade de comprimento de estrutura, q (m3/s/m).

No presente trabalho seguiu-se a metodologia de Mase et al. (2013), que utiliza fórmulas empíricas (baseadas em ensaios em modelo físico) que relacionam o runup e o galgamento de estruturas localizadas junto ou acima da linha de costa. No Quadro 1 estão representadas as formulações empíricas propostas por Mase et al. (2013) para o cálculo do runup e posterior cálculo do caudal médio galgado. Estas formulações utilizam, em geral, como parâmetros de entrada as caraterísticas das ondas em águas profundas (altura de onda H<sub>0</sub>, comprimento de onda L<sub>0</sub>), as características da estrutura (a distância entre o nível médio da água e a cota de coroamento, R<sub>c</sub>) e as características da secção transversal do perfil da praia em frente à estrutura, tan  $\beta$ . Neste quadro,  $R_{2\%}$  é o runup excedido por 2% de todos os runup,  $R_{1/10}$  é o runup correspondente à média do décimo mais alto dos runup,  $R_{1/3}$  é o runup significativo (média do terço mais alto dos runup),  $R_{max(37%,100)}$  é o runup máximo não excedido em 37% dos casos em ensaios com 100 ondas,  $R_{max(99\%,100)}$  é o *runup* máximo não excedido em 99% dos casos em ensaios com 100 ondas e  $R_{max}$  é o *runup* máximo.

Estas fórmulas foram deduzidas inicialmente para estruturas cujo declive era uniforme, o que não se passa na maioria das estruturas reais. Assim, para ultrapassar essa limitação, a metodologia adota um conceito de declive imaginário no cálculo do *runup*/galgamento. Saville (1958) propôs pela primeira vez uma definição de declive imaginário (Figura 1): uma linha que une dois pontos, um no pé do talude onde se dá a rebentação das ondas, à profundidade  $h_b$ , e o outro no limite do *runup* da onda. Com base no trabalho de Mase et al. (2013), aplica-se o conceito de declive imaginário revisto, tendo em consideração a configuração da secção transversal do perfil da praia em frente à estrutura, e do perfil da própria estrutura, como apresentado na Figura 1.

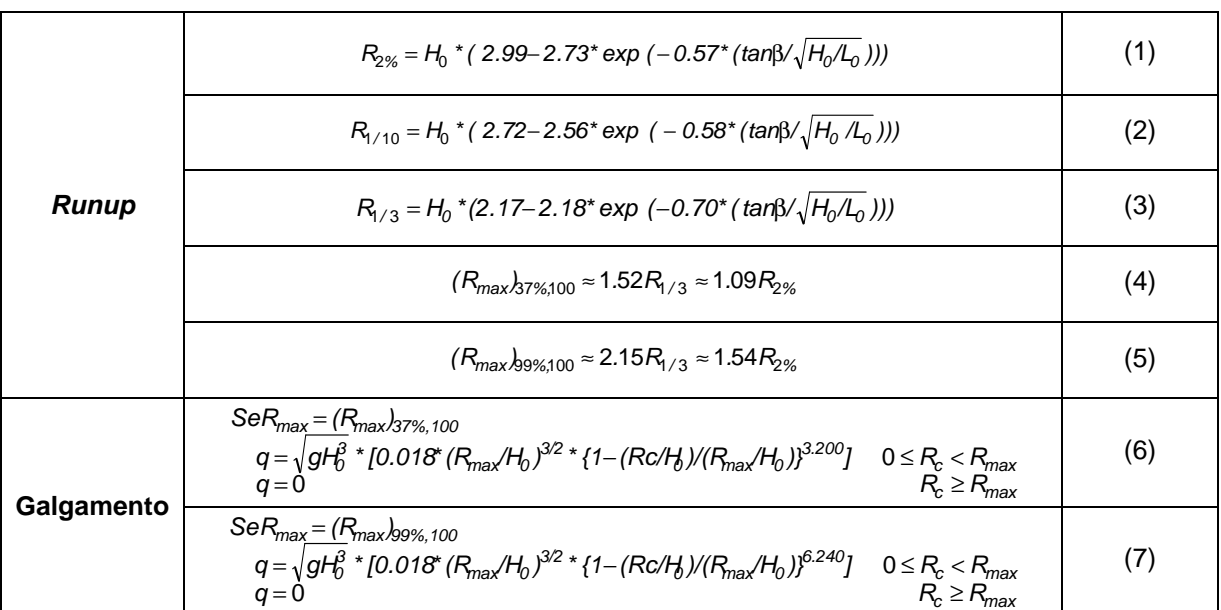

Quadro 1 - Fórmulas empíricas para o cálculo de *runup*/galgamento (Mase et al., 2013).

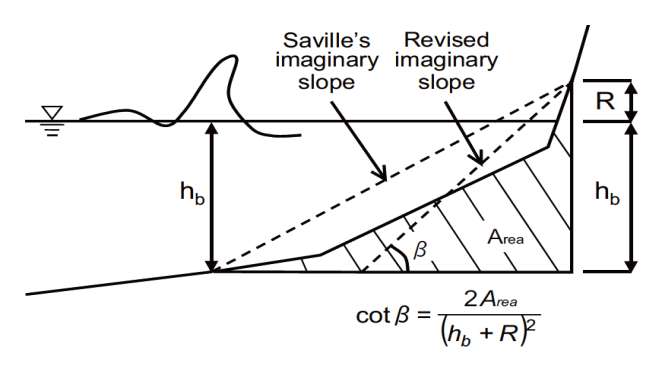

Figura 1 - Esquema exemplificativo do declive imaginário cot β tendo em consideração a configuração da secção transversal do perfil da praia em frente à estrutura e do perfil da própria estrutura (Mase et al., 2013).

O declive imaginário, cot *β*, é obtido através da eq. (8):

$$
\frac{1}{\tan\beta} \approx \cot\beta = \frac{2 \cdot A_{\text{rea}}}{(h_b + R)^2}
$$
 (8)

sendo que R é o runup calculado por cada uma das fórmulas apresentadas no Quadro 1. Trata-se de um processo iterativo.

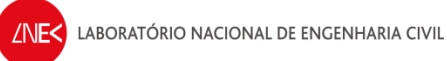

## **3. LISTAGEM DO PROGRAMA EM FORTRAN**

```
 program Calcula_Runup_galgamento_Mase.f 
c Juana Fortes, Teresa Reis e Patrícia Neves 25/05/2013 
c Calculo dos valores runup para o largo e junto à costa 
        integer ii 
        real Ts(365000),xp(30),yp(30),smax(365000),caudal 
        real HM0(365000), TP(365000), Dir(365000),H0L0(4,30),HBH0(4,30) 
        real Lzwm_Nielsen, Nmax_inundacao_1,betaf,parametro,profundidade,L0, 
    *pi,Rrms,R1_10,R1_3,R2,Rmax,H0_L0,BOTTOM,HB 
        open(3,file="Alturas_condicoeslargo.dad") 
        open(4,file="dados_condicoeslargo.dad") 
        open(33,file="galgamento_R_totais.dat") 
        open(34,file="teste.dat") 
        open(36,file="TABELA.DAT") 
        open(23,file="estrutura.dat") 
        write(33,888) 
c write(34,888)<br>888 format (" i HM0(i)
888 format (" i HM0(i) TP(i) Dir (i) L0
    *H0/L0 HB/H0 HB PROF_L0 
    *R2, R1_10 R1_3 Rmax, Caudal") 
       pi= 4*atan(1.) g= 9.81 
c Leitura de dados 
c betaf= angulo do perfil de praia (em graus) 
c profundidade - ao largo ou antes da rebentação. 
c read(4,*)beta<br>C METODO - 1METODO - 1 OU 2
C COTA - COTA DO COROAMENTO DA ESTRUTURA 
C BOTTOM - INCLINACAO DO FUNDO 
        read(4,*)profundidade 
        read(4,*)betaf 
        read(4,*)metodo 
        read(4,*)cota 
        READ(4,*)BOTTOM 
        write(34,*)' ' 
        write(34,*)' profundidade, betaf,METODO, COTA,BOTTOM' 
        write(34,*) profundidade, betaf,METODO,cota,BOTTOM
       write(34,*)'
        npontos=0 
        write(34,*)'Agitação: HM0(ii),TP(ii),Dir(ii),smax(ii)' 
c Leitura do ficheiro alturas.dat 
        do ii=1,1000000 
        read (3,*,END=533)HM0(ii),TP(ii),Dir(ii),smax(ii) 
        write(34,*)HM0(ii),TP(ii),Dir(ii),smax(ii) 
        npontos=npontos+1 
        enddo 
        write(34,*)' ' 
c Leitura da tabela H0/L0 versus HB/L0 
 533 write(34,*)' '
```
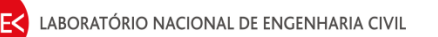

WRITE(34,\*)'Tabela: H0L0(i,j),HBH0(i,J)'

```
do = 1,15read(36,*)((H0LO(I,J), HBHO(i,j)),i=1,4)
       WRITE(34,7878)((H0L0(i,J),HBH0(i,J)),i=1,4)
       enddo
7878 format(8f12.4)
       write(34,*)
```
- Leitura da estrutura  $\mathbf c$ write(34,\*)'Características da estrutura: xp(i),yp(i)' read $(23,*)$ np  $do$  i=1.np read(23,\*)xp(i),yp(i) write $(34,*)$ xp $(i),$ yp $(i)$ enddo
- $\mathbf{c}$ Inicialização  $do I = 1,$ npontos write $(34,*)$ ''<br>write $(34,*)$ '' write(34,\*)'' write $(34,*)$ ''

```
write(34,*)'CONDIÇÃO DE AGITAÇÃO=', I
write(34,*)<sup>**</sup>
```
if (HM0(i).eq.0)then  $R^2=0$ R1 10=0  $R1$  3=0 endif

- Cálculo do L0=gtp0^2/2pi  $\mathbf{c}$  $TS(i)=TP(i)/1.05$ L0=9.81\*Ts(i)\*\*2/2/pi
- calculo de HS e HRMS com base nos valores ao largo  $\mathbf{C}$  $HS=HMO(i)$
- $\mathbf C$ condições de aplicabilidade declive=tan(Betaf\*pi/180) HO LO=HMO(i)/LO PROF L0=profundidade/L0
- Cálculo do R2%, R1/10 e R1/3  $\mathbf{C}$ write $(34,*)$ Write(34,\*)'HM0(i),TP(i),Dir(i),HS,TS(I),L0,H0/L0, PROF/L0, DECLIVE' Write(34,343)HM0(i),TP(i),Dir(i), HS,TS(I),L0,H0 L0, PROF L0, DECLIVE 343 format $(10f12.4)$  $WRITE(34,*)'$

WRITE(34,\*)' ' write(34,\*)'\*\*\*\*\*\*\*\*\*\*\*\*\*Calculo de R2\*\*\*\*\*\*\*\*\*\*\*\*\*\*1' call calculo\_hb(R2,BETAF,HM0(I),L0,H0L0,HBH0,BOTTOM,smax(i), \*xp,yp,np,1, valor\_HBH0,HB) WRITE(34,\*)' '

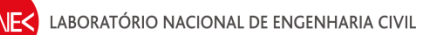

 $WRITE(34,*)'$  WRITE(34,\*)' ' write(34,\*)'\*\*\*\*\*\*\*\*\*\*\*\*Calculo de R1\_10\*\*\*\*\*\*\*\*\*\*\*\*\*3' call calculo\_hb(R1\_10,BETAF,HM0(I),L0,H0L0,HBH0,BOTTOM,smax(i), \*xp,yp,np,3, valor\_HBH0,HB) WRITE(34,\*)' '  $WRITE(34,*)'$  $WRITE(34,*)'$  write(34,\*)'\*\*\*\*\*\*\*\*\*\*\*\*Calculo de R1\_3\*\*\*\*\*\*\*\*\*\*\*\*\* 2' call calculo\_hb(R1\_3,BETAF,HM0(I),L0,H0L0,HBH0,BOTTOM,smax(i), \*xp,yp,np,2, valor\_HBH0,HB) WRITE(34,\*)' ' WRITE(34,\*)' '  $WRITE(34,*)'$  Write(34,\*)' i,HM0(i),TP(i),Dir(i),L0,H0\_L0, valor\_HBH0,HB,PROF\_L0, \*r2,r1\_10,r1\_3' Write(34,779)i,HM0(i),TP(i),Dir(i),L0,H0\_L0,valor\_HBH0,HB,PROF\_L0, \*r2,r1\_10,r1\_3 779 format(i4,16(f12.4,3x)) WRITE(34,\*)' ' C Metodo 1 c calculo de rmax, rc e caudal IF (METODO.EQ.1)THEN RMAX=1.09\*R2 RC=COTA-SMAX(I) write(34,\*)rmax c estrutura de enrrocamento: gama(f)=0.5 RMAX=RMAX\*0.5 IF (RC.GT.0 .AND. RC.LT.RMAX)THEN CAUDAL= sqrt(9.81\*HM0(i)\*\*3)\*(0.018\*(RMAX/HM0(I))\*\*1.5  $**$ (1-(RC/HM0(i)) /(RMAX/HM0(i)))\*\*3.2) **ELSE**  CAUDAL=0 ENDIF write(34,\*)'estou aqui no metodo 1 e o Rmax, RC e caudal são:' write(34,\*)rmax, rc, caudal ELSE C Metodo 2 Rmax=1.54\*R2 RC=COTA-SMAX(I) write(34,\*)'estou aqui metodo 2 e o Rmax é', rmax write(34,\*)rmax c estrutura de enrocamento: gama(f)=0.5 RMAX=RMAX\*0.5 IF (RC.gt.0 .AND. RC.Lt.RMAX)THEN Caudal= sqrt(9.81\*HM0(I)\*\*3)\*(0.018\*(RMAX/HM0(I))\*\*1.5 \*\*(1-(RC/HM0(I))/(RMAX/HM0(I)))\*\*3.2) ELSE CAUDAL=0 ENDIF

```
write(34,*)'estou aqui no metodo 2 e o Rmax, RC e caudal são:'
        write(34,*)rmax, rc, caudal
        ENDIF
        write(34,*)'write(34,*)'Valores finais para condicao=',i,'r2,r1_10,r1_3,rmax'
        write(34,777)i,r2,r1_10,r1_3,rmax
        write(33,777)i,HM0(i),TP(i),Dir(i),L0,H0_L0, valor HBH0,HB,PROF L0.
   *r2,r1_10,r1_3,rmax,Caudal
777 format(i5,25(f12.4,4x))
        WRITE(*,*)'ESTOU NA CONDICAO DE AGITACAO='.I
        enddo
        end
***********
          SUBROUTINE CALCULO HB(R, betaf, H0, L0, H0L0, HBH0, BOTTOM, XNIVELMARE,
   *xp,yp,np,ntipo,valor HBH0,HB)
\mathbf cCálculo do R2%, R1/10 e R1/3
        real H0L0(4,30), HBH0(4,30), L0, H0,xp(30),yp(30),hb, inicio,fim
        NPO=0pi=4*atan(1.)write(34,*)'h0=',h0
        write(34,*)'xnivelmare=',xnivelmare
        DECLIVE=tan(Betaf*pi/180)
\mathsf{C}do i=1, np
        write(34,*)xp(i),yp(i)
\mathbf{C}\mathsf{C}enddo
        if(BOTTOM.eg.10)n=1
        if(BOTTOM.eq.20)n=2
        if(BOTTOM.eq.30)n=3
        if(BOTTOM.eg.100)n=4
        valor_H0L0=H0/L0
\mathsf{C}For i = 1 To np
\mathsf{C}xp(i) = Perfil(i, 1)\mathbf Cyp(i) = Perfil(i, 2)\mathsf{C}Next i
        WRITE(34,*)'ESTOU NO TIPO DE CURVA=',N
        write(34,*)'\mathbf ccalculo de HB
        do j = 1, 15WRITE(34,*)'ESTOU AQUI VALOR H0L0=',J,VALOR H0L0
        if (valor H0L0 .GE.0.07)THEN
        valor_HBH0=HBH0(N,15)
        write(34,*)'O valor de HB/L0 é maior do 0.07=', valor HBH0
        GOTO 333
        ENDIF
        if (valor H0L0 .LE.0.002)THEN
        valor HBH0=HBH0(N,1)
        write(34,*)'O valor de HB/L0 é menor do 0.002=', valor HBH0
        GOTO 333
        ENDIF
        IF (VALOR_H0L0 .lt. H0L0(N,J)) then
        incio=HBHO(n,i-1)
```
 fim=HBH0(n,j) valor\_HBH0=inicio+(fim-inicio)\*(VALOR\_H0L0-H0L0(n,j-1)) \*/(H0L0(n,j)-H0L0(n,j-1)) write $(34,*)'$  write(34,\*)'inicio, fim, valor\_HBH0=',inicio, fim, valor\_HBH0 goto 333 else goto 666 ENDIF 666 CONTINUE ENDDO write(34,\*)' ' C ITERACAO PARA CALCULO DO R c primeira estimativa de R 333 R=H0 c calculo de HB HB=valor\_hbh0\*h0 c inicio e fim da runup, yini e yfim YINI=-VALOR\_HBH0\*H0+XNIVELMARE 3535 YFIM=R+XNIVELMARE WRITE(34,\*)'Os valores de valor\_HBH0,HB,R=',valor\_HBH0,HB,R c calculo da area  $WRITE(34,*)'$  WRITE(34,\*) 'Estou a entrar na subrotina area ' CALL AREA(XP,YP,NP,YINI,YFIM,FINAL\_AREA) c calculo da cota beta COTAGBETA=2\*FINAL\_AREA/((HB+R)\*\*2) c calculo do declive\_novo DECLIVE\_NOVO=1./COTAGBETA write $(34,*)'$  WRITE(34,\*)'Area, cotaGbeta e declive\_novo', \*FINAL\_AREA,COTAGBETA, DECLIVE\_NOVO  $WRITE(34,*)'$ c calculo do R\_novo write(34,\*)'Calculo do novo R para o tipo =',ntipo if(ntipo.eq.1)then R\_NOVO= H0\*(2.99-2.73\*exp(-0.57\*DECLIVE\_NOVO/sqrt(H0/L0))) elseif(ntipo.eq.2)then R\_novo=H0\*(2.72-2.56\*exp(-0.58\*DECLIVE\_NOVO/sqrt(H0/L0))) else R\_novo= H0\*(2.17-2.18\*exp(-0.70\*DECLIVE\_NOVO/sqrt(H0/L0))) endif NPO=NPO+1 ajuda1=R\_NOVO-R ajuda=declive\_NOVO-declive write(34,\*)' WRITE(34,\*)'R,R\_NOVO, ajuda=',R,R\_NOVO,ajuda1 WRITE(34,\*)'DECLIVE,DECLIVE\_NOVO=',DECLIVE,DECLIVE\_NOVO,ajuda

c Verificar se ja convergiu

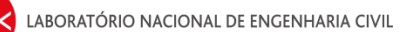

```
IF(abs(R_NOVO-R).GT.0.001) THEN
       R=R NOVO
       write(34,*)'write(34,*)'***************estou a efetuar nova interpolacao',npo
       GOTO 3535
       ELSE
       valores finais de R2 e de betaf
\mathbf{c}R<sub>2</sub>=R NOVO
       BETAF=ATAN(DECLIVE NOVO)*180/PI
       ENDIF
       WRITE(34,*)'ESTOU A SAIR e o R_final=',R
       END
SUBROUTINE AREA(XP, YP, NP, YINI, YFIM, FINAL_AREA)
       REAL xp(30), yp(30), x(32), y(32)
       write(34,*)'YINI=',yini
       write(34,*)'yfim=',yfim
       ip = 0DO i = 2, np
              If (ip.EQ.0 .And. yp(i).GT. yini) Then
                      ip = 1y(ip) = yinix(ip) = xp(i - 1) + (xp(i) - xp(i - 1)) * (yini - yp(i - 1))*/(yp(i) - yp(i - 1))
              End If
              If (ip > 0) Then
                      ip = ip + 1If (yp(i)) == yfim) Then
                      y(ip) = yfimx(ip) = xp(i - 1) + (xp(i) - xp(i - 1)) * (yfim - yp(i - 1))*/(yp(i) - yp(i - 1))
                             GOTO 555
                      Else
                             x(ip) = xp(i)y(ip) = yp(i)End If
              End If
       ENDDO
555
       FINAL Area = 0write(34,*)'ip=',ip
       do i=1, ip
       write(34,*)'valores i,x,y=',i,x(i),y(i)
       enddo
       DO i = 1, ip - 1FINAL_Area = FINAL_Area + (X(i + 1) - X(i)) * ((Y(i) - Y(1)) +*(Y(i + 1)-Y(1)))/2.ENDDO
       write(34,*)'final area dentro da subrotina=',final area
       END
```
# **4. REFERÊNCIAS BIBLIOGRÁFICAS**

- Mase, H., Tamada, T., Yasuda, T., Hedges, T. S. & Reis, M. T. (2013). Wave runup and overtoping at seawalls built on land an in very shallow water. Journal of Waterway, Port, Coastal, and Ocean Engineering, 139 (5), 346-357.
- Saville, J. T. (1958). Wave run-up on composite slopes. Proc. 6th International Conference on Coastal Engineering, Gainesville, Florida, ASCE, 691-699.

### **Autores:**

Conciedo Voto

Conceição Juana Fortes Investigadora Principal

Maria Teresa Neal Gousalves Veloso dos Reis

Maria Teresa Reis Investigadora Auxiliar

Patricia Alexandra Antives Das Neues

Patrícia Neves

Aluna de Mestrado